# hvlogos – Print TEX-related Logos

# Herbert Voß<sup>∗</sup>

## January 8, 2022

The package hvlogos loads by default the packages fetamont, hologo, dantelogo, and xspace.

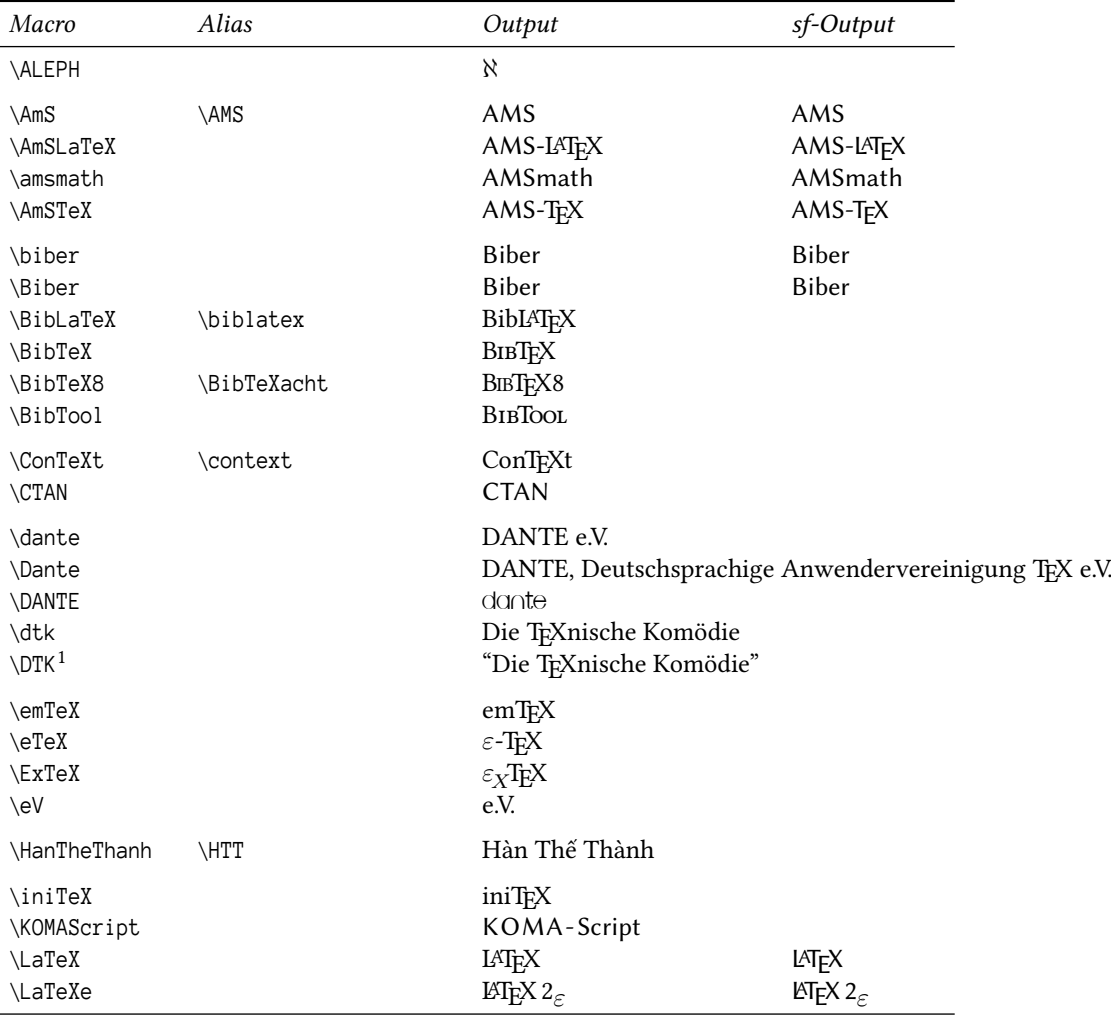

next page …

<sup>∗</sup>Thanks to Denis Bitouzé, Heiko Oberdiek, Mark Senn

 $1$ Quotes depend on the current language setting.

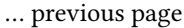

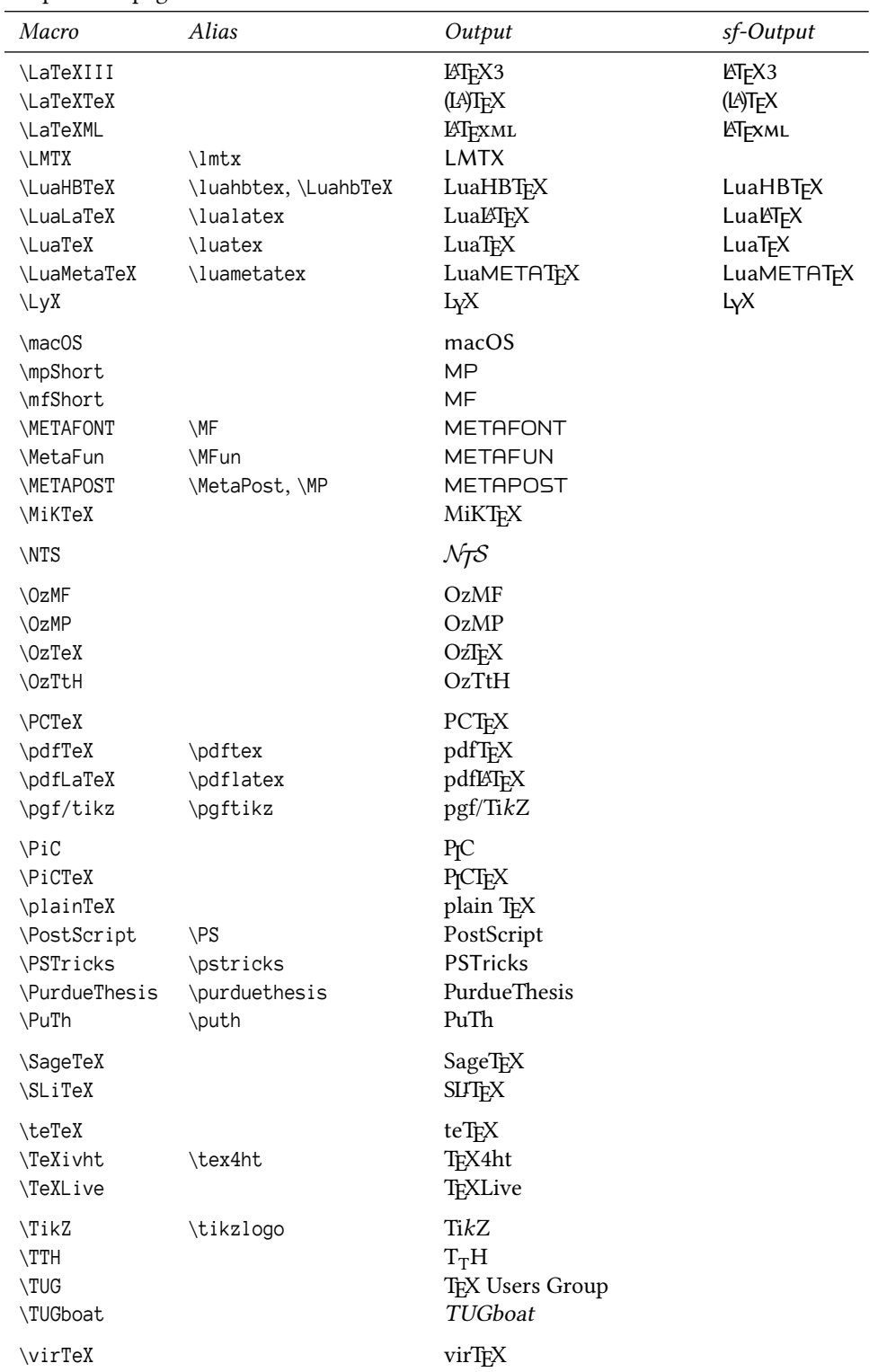

next page …

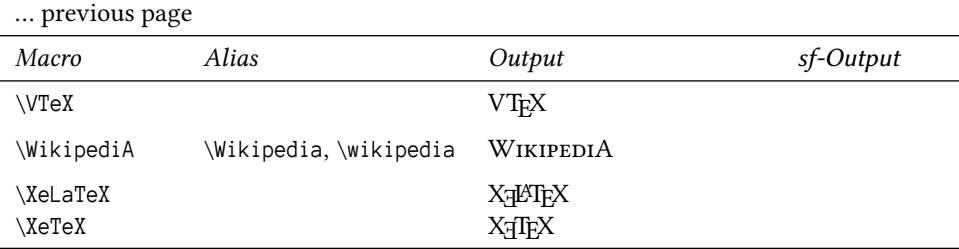

# **Experimental**

The logos for LATEX and (LA)TEX can be modified with the following commands:

\hvLaTeX[<kern between L and a>][<kern between La and TeX>]

\hvLaTeXTeX[<kern between ( and La>][<kern between L and a>][<kern a and )>][<kern between ) and TeX>]

The two kernings for \LaTeX are predefined by -0.25em and -0.15em and the four for \LaTeXTeX by -0.1em, -0.25em, -0.15em, and -0.1em.

A modification make sense if you have a font where the default kerning doesn't really works well. For example with the font Lobster Two:

**THEX** default kerning<br>THEX new setting with

 $\mathcal{H}$ <br>( $\mathcal{H}$  new setting with \hvLaTeX[-0.1em][-0.07em]<br>( $\mathcal{H}$  default kerning

default kerning

 $(\text{M})$ TEX new setting with \hvLaTeXTeX[-0.1em][-0.1em][0em]

A missing optional argument will be set by its default. Remember that you have to use all preceeding arguments if you want to change only the 2nd, 3rd or 4th.

# **Index**

#### **A**

\ALEPH, 1 \AMS, 1  $\Lambda$ mS, 1 \AmSLaTeX, 1 \AmSTeX, 1 \amsmath, 1

#### **B**

\BibLaTeX, 1 \BibTeX, 1 \BibTeX8, 1 \BibTeXacht, 1 \BibTool, 1 \biber, 1 \Biber, 1 \biblatex, 1

# **C**

 $\setminus$ CTAN, 1 \ConTeXt, 1 \context, 1

### **D**

\DANTE, 1  $\DTK, 1$ \Dante, 1 \dante, 1 dantelogo – package, 1  $\delta$ , 1

#### **E**

 $\eTeX$ , 1  $\vee$ , 1 \emTeX, 1 \ExTeX, 1

# **F**

fetamont – package, 1

#### **H**

 $\H$ TT, 1 \HanTheThanh, 1 hologo – package, 1 \hvLaTeX, 3 \hvLaTeXTeX, 3 hvlogos – package, 1 **I** \iniTeX, 1 **K** \KOMAScript, 1 **L** \LMTX, 2 \LaTeX, 1, 3 \LaTeXIII, 2 \LaTeXML, 2 \LaTeXTeX, 2f \LaTeXe, 1 \lmtx, 2 \LuaHBTeX, 2 \LuaLaTeX, 2 \LuaMetaTeX, 2 \LuaTeX, 2 \LuahbTeX, 2 \luahbtex, 2 \lualatex, 2 \luametatex, 2 \luatex, 2  $\Upsilon$ **M** \METAFONT, 2 \METAPOST, 2

 $\backslash$ MF, 2 \MFun, 2 \MP, 2 \macOS, 2 \MetaFun, 2 \MetaPost, 2 \mfShort, 2 \MiKTeX, 2 \mpShort, 2

# **N**

\NTS, 2

# **O**

 $\sqrt{OzMF}$ , 2 \OzMP, 2 \OzTeX, 2 \OzTtH, 2

### **P**

\PCTeX, 2

 $\P$ S, 2 \PSTricks, 2 \pdfLaTeX, 2 \pdfTeX, 2 \pdflatex, 2 \pdftex, 2 \pgf/tikz, 2 \pgftikz, 2 \PiC, 2 \PiCTeX, 2 \plainTeX, 2  $\verb+\PostScript+,2$ \pstricks, 2 \PuTh, 2 \PurdueThesis, 2 \purduethesis, 2  $\[$ uth, 2

## **S**

\SLiTeX, 2 \SageTeX, 2

#### **T**

 $\TTH, 2$  $\Upsilon$ UG, 2 \TUGboat, 2 \teTeX, 2 \TeXLive, 2 \TeXivht, 2 \tex4ht, 2 \TikZ, 2 \tikzlogo, 2

# **V**

 $VTeX. 3$ \virTeX, 2

#### **W**

\WikipediA, 3 \wikipedia, 3 \Wikipedia, 3

### **X**

\XeLaTeX, 3 \XeTeX, 3 xspace – package, 1